# Algoritmi di Ricerca elementi in unvettore

#### Prof. Francesco Accarino IIS Altiero Spinelli Sesto San Giovanni

### Algoritmi classici

- In ambito informatico alcuni problemi si presentano con elevata frequenza in più ambiti e sono stati ampiamente studiati
	- **EX** Ricerca di un elemento in un vettore
	- $\triangle$  **Ricerca del minimo e del massimo**
	- **❖** Ordinamento
- Gli algoritmi impiegabili in questi casi sono numerosi. I più noti, di seguito presentati, vengono spesso impiegati anche come termini di paragone per valutare le prestazioni di nuove soluzione proposte

### Algoritmi di ricerca di un elemento

- Il problema della ricerca di un elemento in un vettore si presenta frequentemente:
	- ◆ Occorre verificare se l'elemento appartiene al vettore
	- Ad un elemento (o alla sua posizione) sono associate informazioni supplementari
- Esistono tre algoritmi "standard" per la risoluzione di questo problema
	- □ Ricerca Lineare o Sequenziale
	- □ Ricerca dicotomica
	- □ Ricerca Completa

 L'idea di fondo è semplice: Si scorre l'intero vettore dalla prima posizione e si confronta ogni elemento con quello ricercato

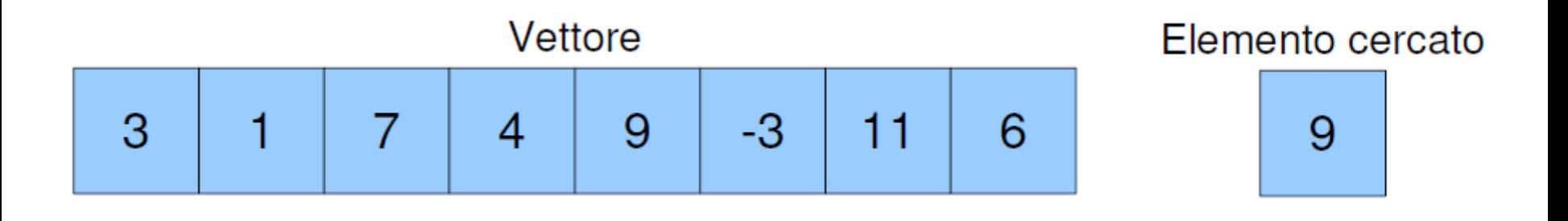

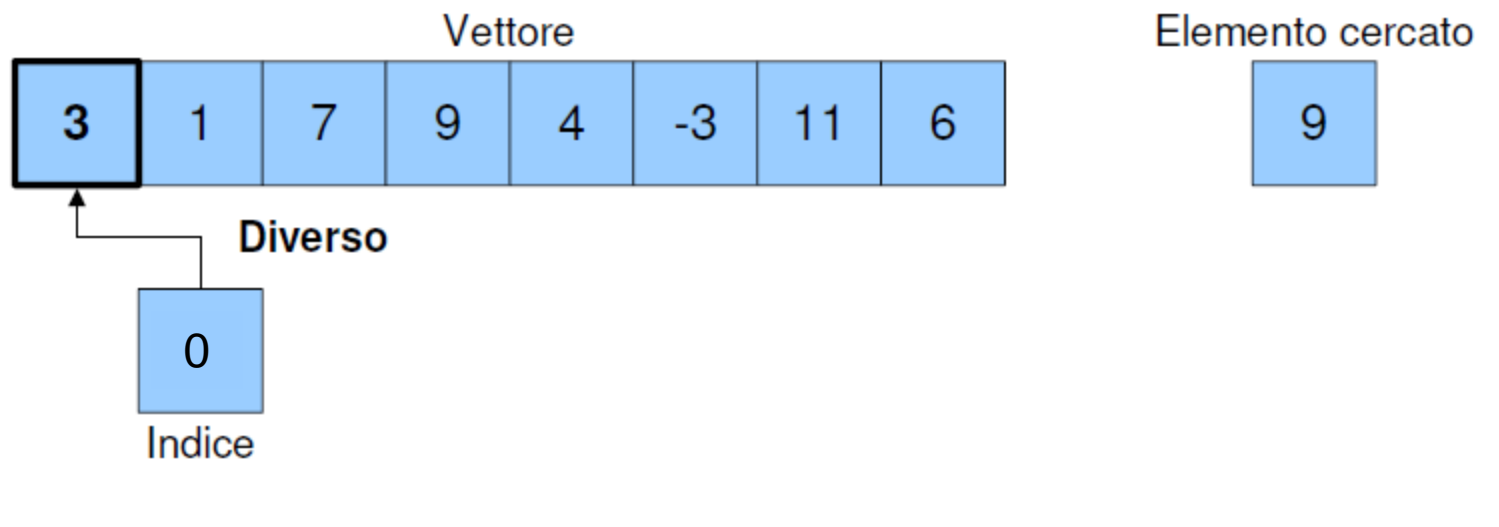

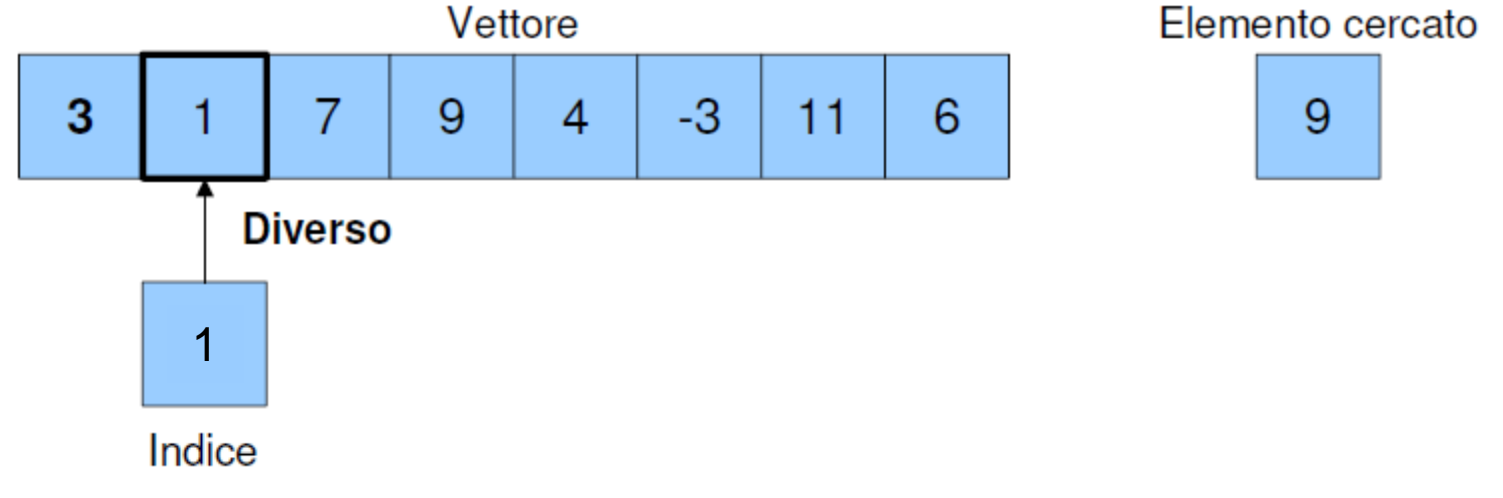

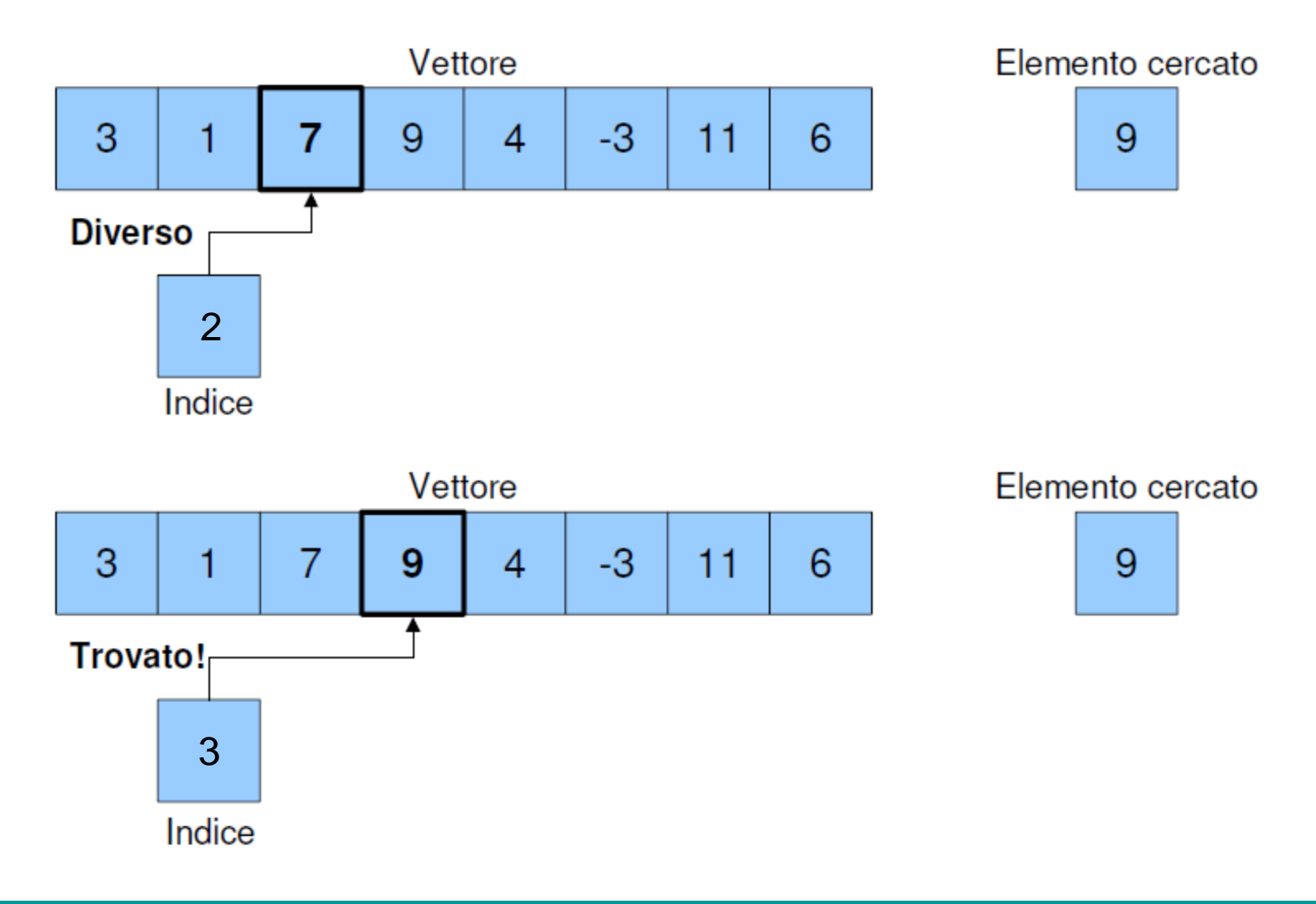

- **L'algoritmo di ricerca sequenziale funziona senza** richiedere particolari ipotesi sull'ordinamento dei dati
- Mediamente occorre scandire metà vettore per trovare l'elemento cercato (se c'è) infatti è possibile trovare l'elemento al primo tentativo o dopo N tentativi quindi in media: <sup>N+1</sup> (casi favorevoli 1, N fratto i casi possibili) 2
- se non c'è, occorre fare tutti gli N tentativi
- Si dice che il tempo di esecuzione cresce linearmente al variare di N

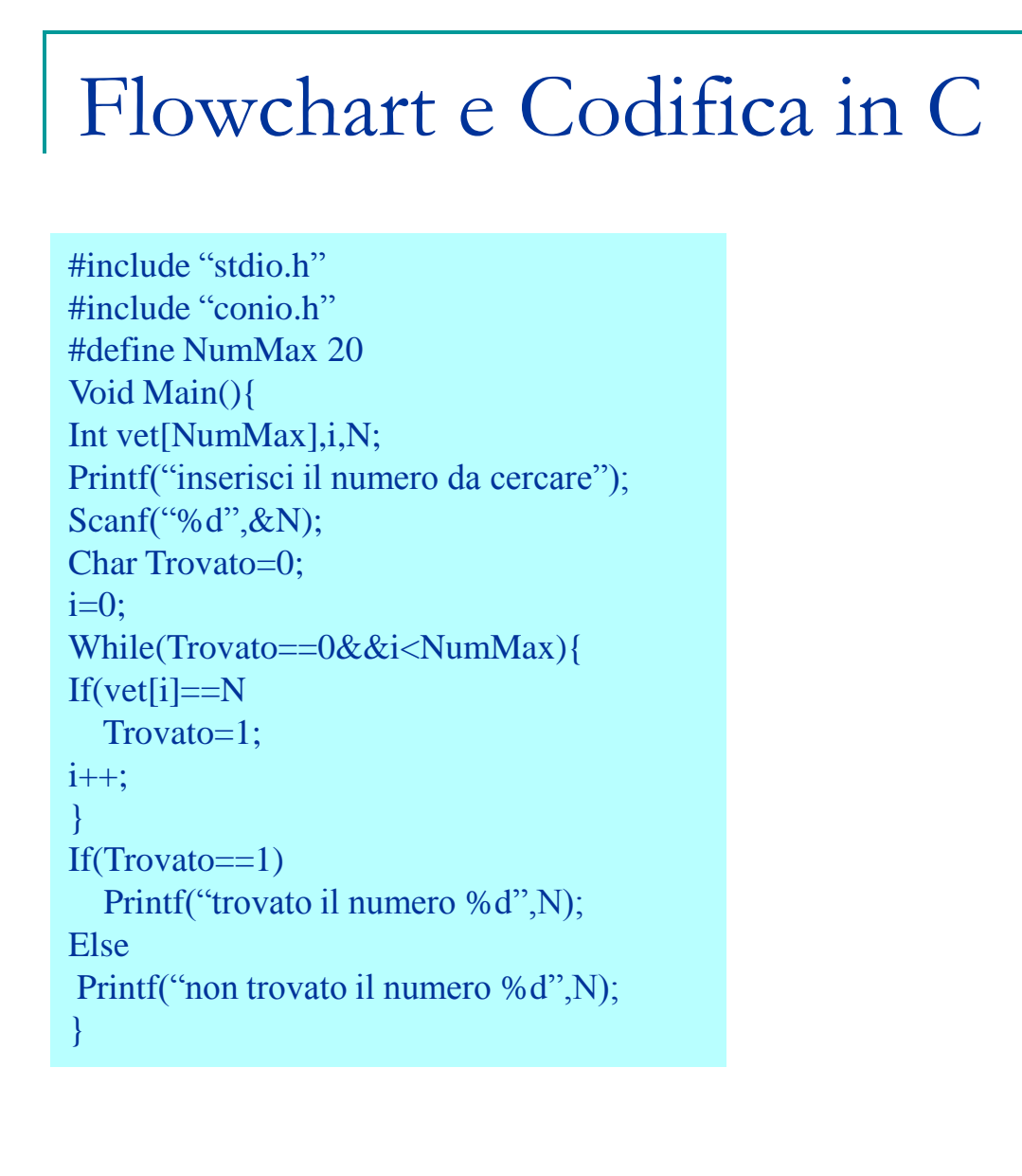

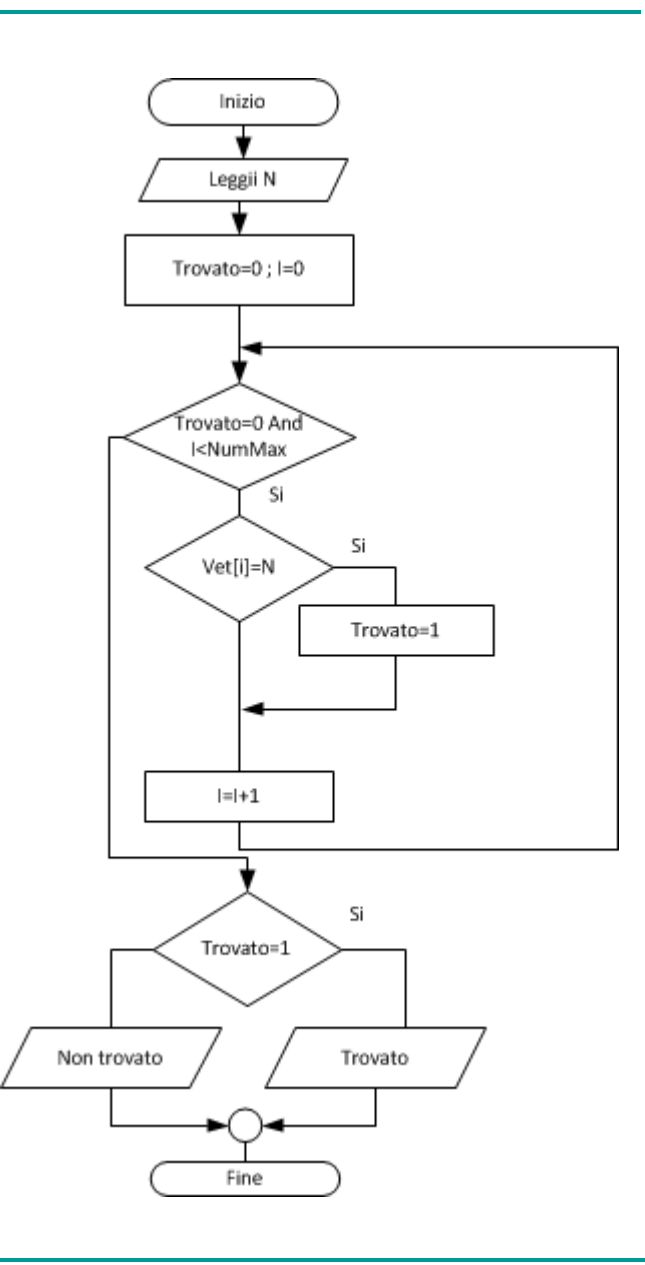

- Se il vettore è ordinato, allora è possibile utilizzare approcci più efficienti rispetto alla ricerca sequenziale
- La ricerca binaria prevede l'osservazione dell'elemento al centro del vettore e dei due estremi.
- Se uno di questi è l'elemento cercato termina, altrimenti scarta tutta una metà del vettore a seconda che l'elemento centrale sia maggiore o minore di quello cercato
- Il processo si ripete fino a trovare l'elemento cercato o a scartarli tutti

- L'approccio è lo stesso adottato per cercare una parola nel dizionario o un nome nella rubrica telefonica
	- Es. cerco il numero di Rossi Mario
	- Apro circa a metà, sulla lettera N
	- Vado avanti di diverse pagine
	- Arrivo alla lettera S
	- Torno indietro a Ra…
	- Vado avanti di poco, arrivando a Rov..
	- Ci sono quasi, torno indietro di una pagina
	- $\div$  etc...

 Rispetto all'algoritmo sequenziale, la ricerca binaria usa due ulteriori indici per individuare gli estremi della porzione del vettore non ancora esclusa Flemento

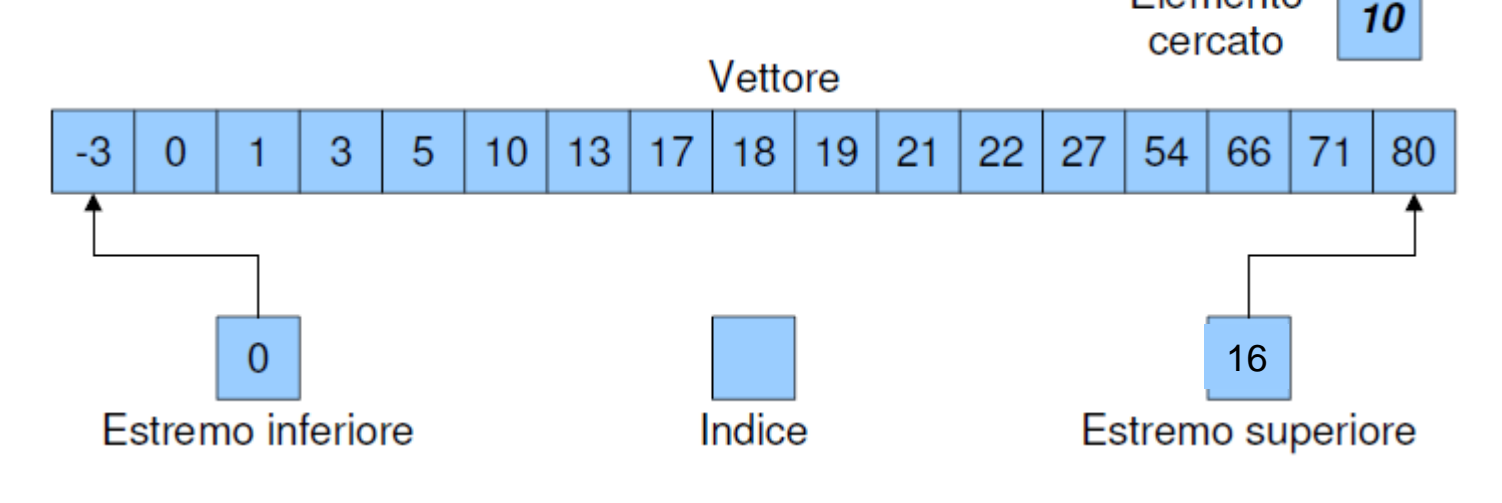

 L'indice iniziale è sempre a metà tra gli indici degli estremi

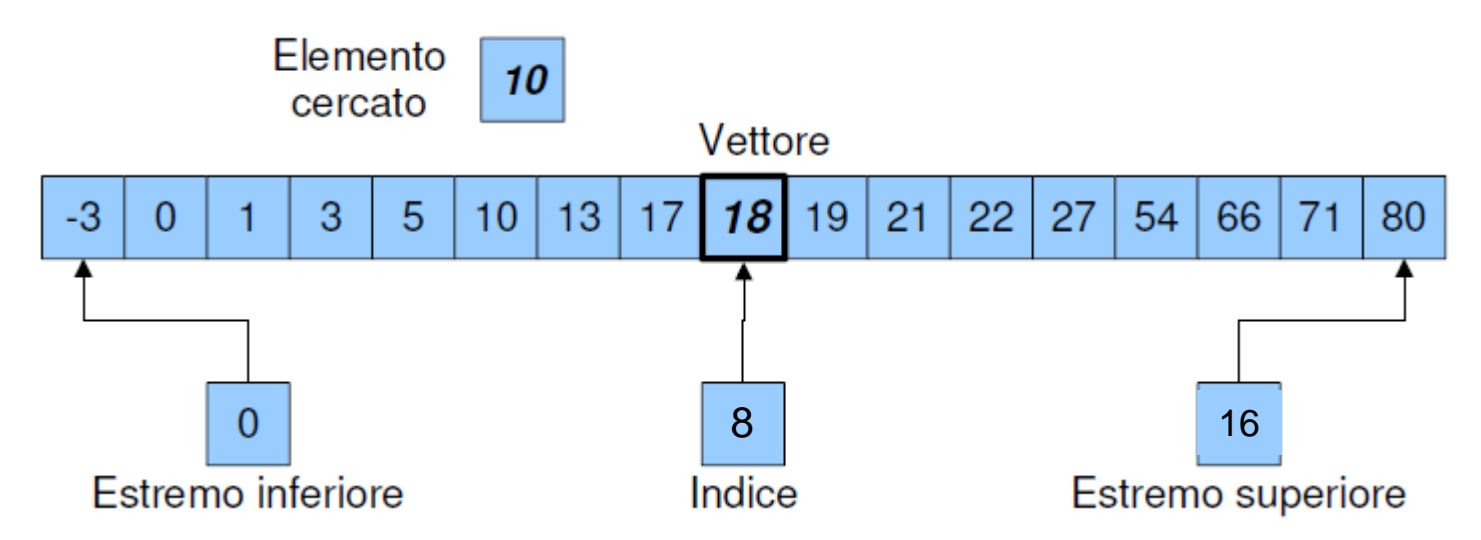

■ L'elemento cercato (10) è minore di 18, per cui si esclude la seconda metà del vettore

■ La metà tra 0 e 7 è 3,5: poiché gli indici devono essere interi, si sceglie tra 3 e 4

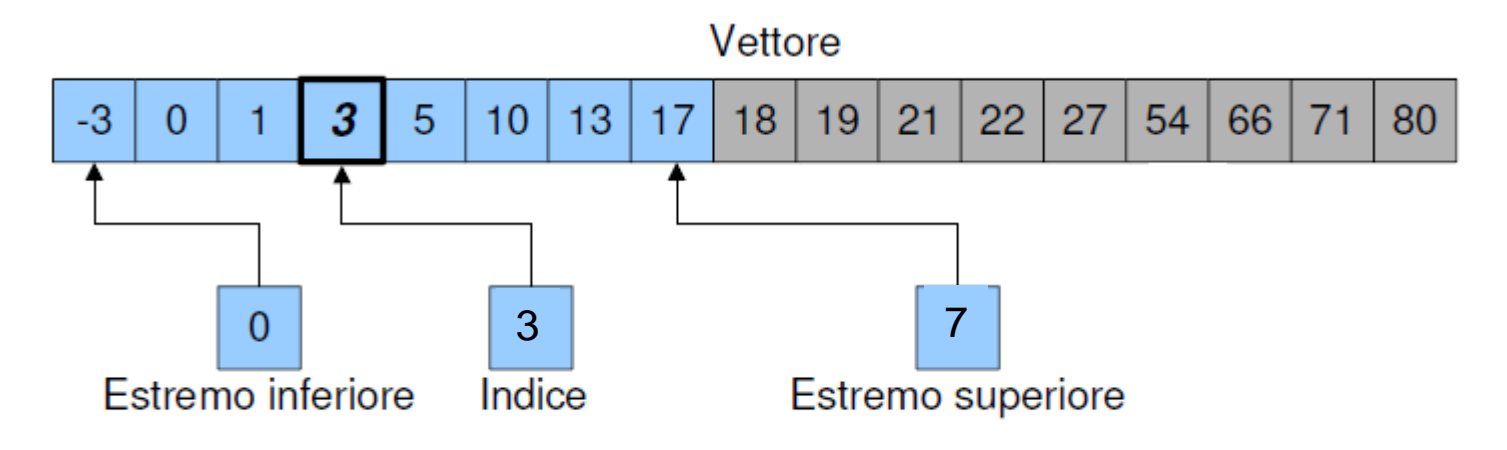

 Questa volta l'elemento centrale è precedente a quello cercato, per cui si prosegue nella ricerca escludendo la metà di sinistra

■ Come nel caso precedente, si tronca il valore dell'indice all'intero inferiore

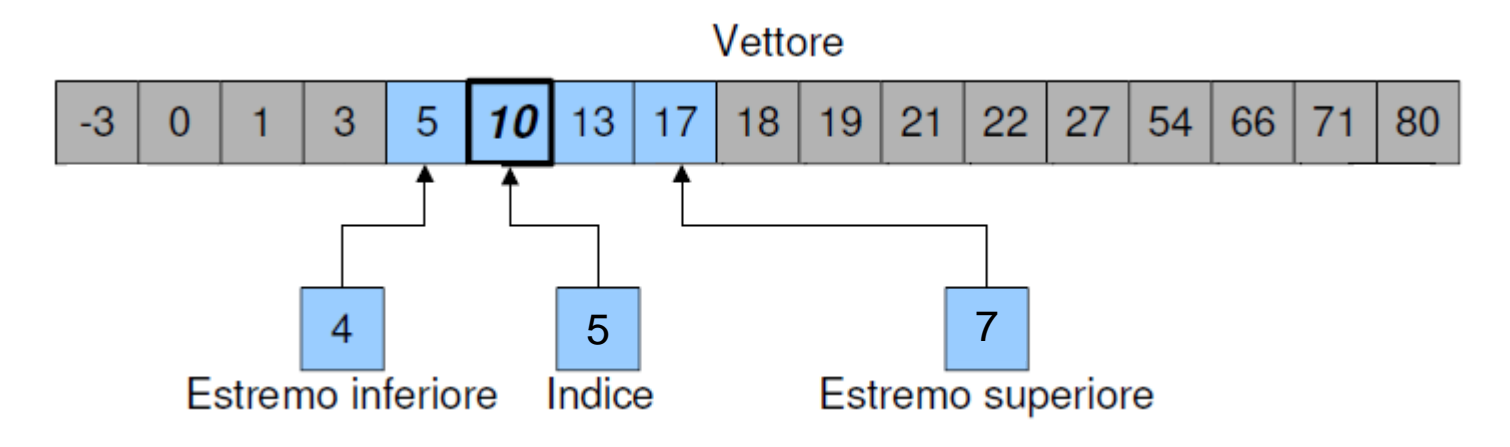

■ L'elemento cercato, viene quindi trovato. La risposta fornita dall'algoritmo è **5, cioè la** posizione corrispondente al valore cercato

- L'algoritmo di ricerca binaria dimezza la dimensione dello *spazio di ricerca ad ogni* passo Il tempo necessario all'esecuzione dell'algoritmo è dunque proporzionale al logaritmo di N
- Visto che *logN cresce più lentamente di N,* la ricerca binaria è più efficiente di quella sequenziale (ma richiede l'ipotesi supplementare di ordinamento dei dati)
- Nel caso peggiore l'algoritmo termina quando la dimensione dello spazio di ricerca diventa 1

### Flowchart e Codifica in C

#include "stdio.h" #include "conio.h" #define NumMax 20 Void Main(){ Int vet[NumMax],i,N,Inizio,Fine,Medio; Printf("inserisci il numero da cercare"); Scanf("%d",&N); Char Trovato=0; Inizio=0; Do{ Medio=(Fine+Inizio)/2; If(vet[Inizio]==N||Vet[Medio]==N||Vet[Fine]==N) Trovato=1; else } If(Vet[ $medio \le N$ ) Fine=Medio+1; Else Inizio=Medio-1; }while(Inizio<=Fine&&Trovato==0); If(Trovato==1) Printf("trovato il numero %d",N); Else Printf("non trovato il numero %d",N); } }

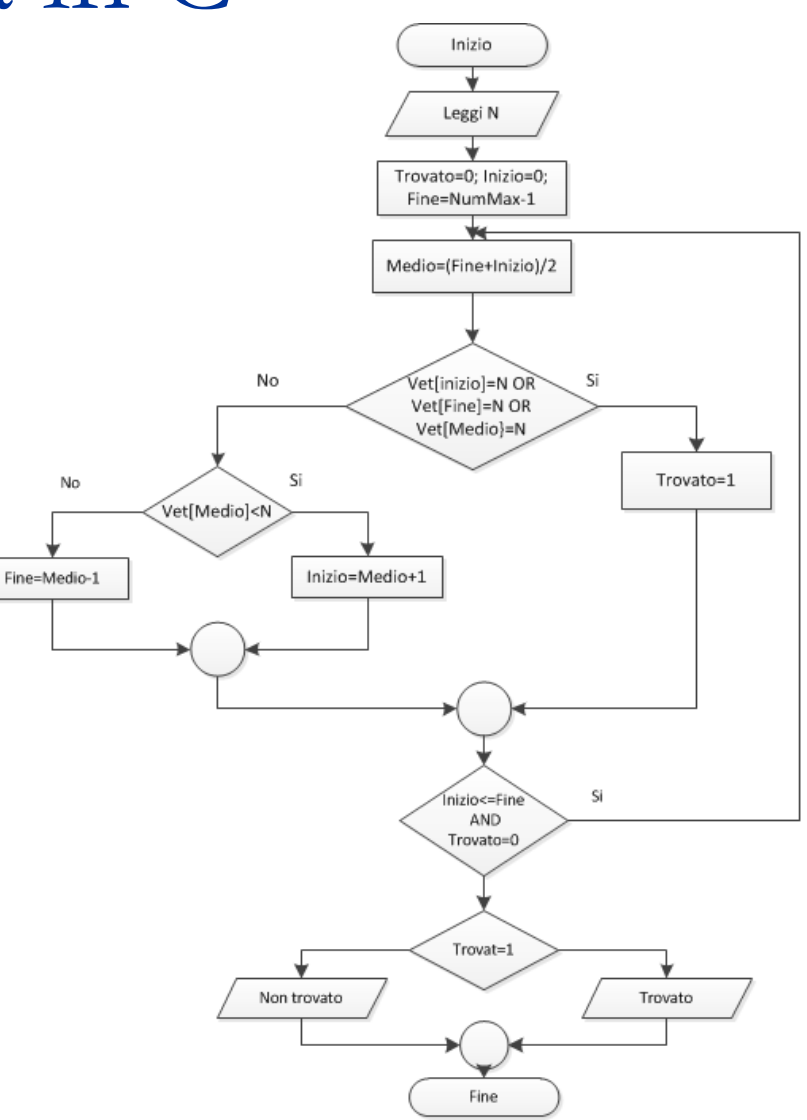

## Ricerca Completa

La ricerca completa cerca il numero di occorrenze di un dato elemento in un vettore: ad esempio il numero di 4 nel vettore seguente

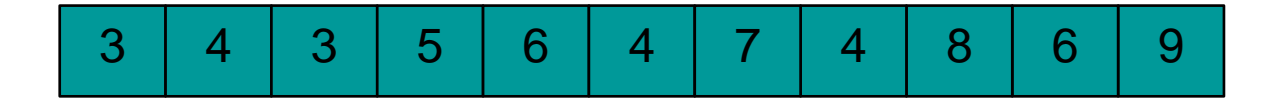

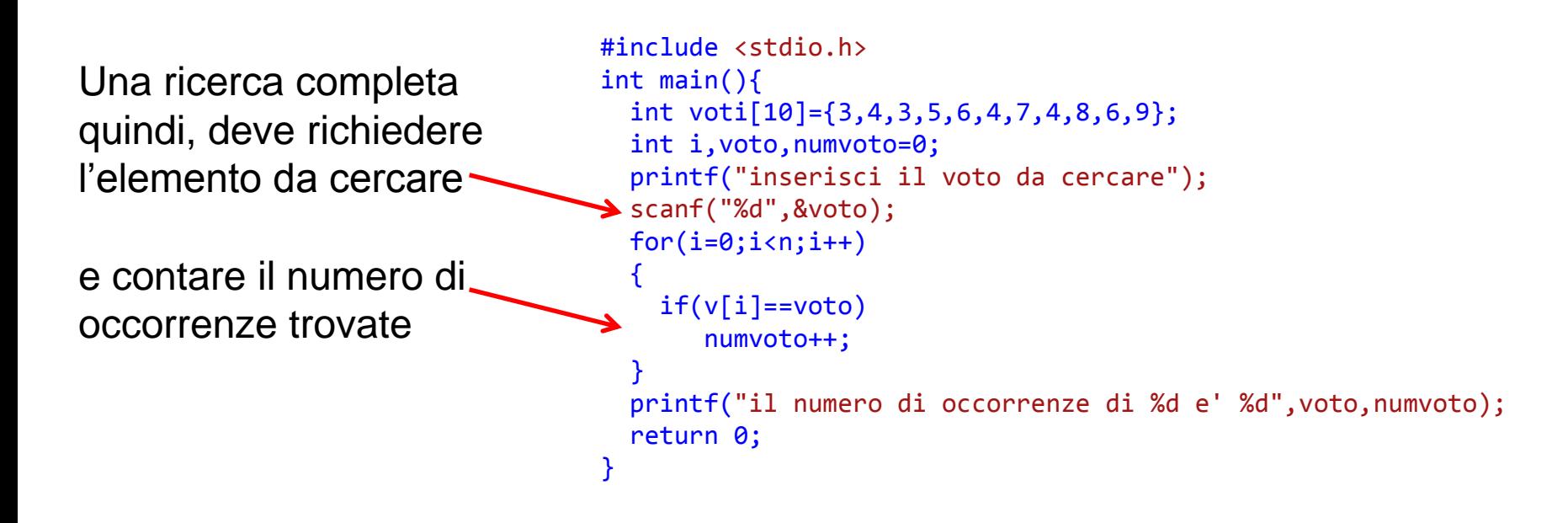

- Un secondo problema riguarda la ricerca del valore minimo (o massimo) all'interno di un vettore non ordinato
	- Naturalmente il problema è banale se il vettore è ordinato!
- Dato che i problemi di ricerca del minimo e di ricerca del massimo sono del tutto analoghi, di seguito si farà riferimento esclusivamente alla ricerca del minimo

- Per risolvere il problema vengono utilizzate due variabili di supporto, contenenti:
	- il valore minimo trovato sinora
	- la posizione (indice) di tale valore
- L'algoritmo scorre l'intero vettore e confronta ciascun elemento col minimo contenuto nella variabile di supporto
	- Se l'elemento nel vettore è inferiore a quello nella variabile di appoggio, allora sostituisce la variabile di supporto con l'elemento considerato

■ Si inizializzano le variabili di supporto con la posizione e il valore del primo elemento

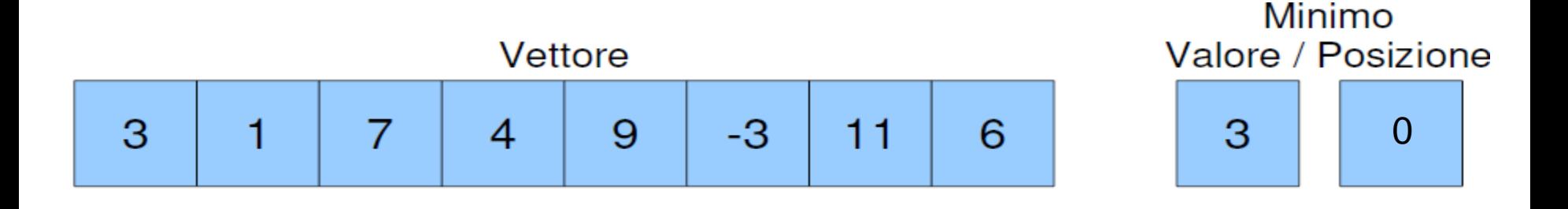

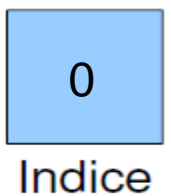

 In questo modo il minimo temporaneo è non inferiore al minimo del vettore

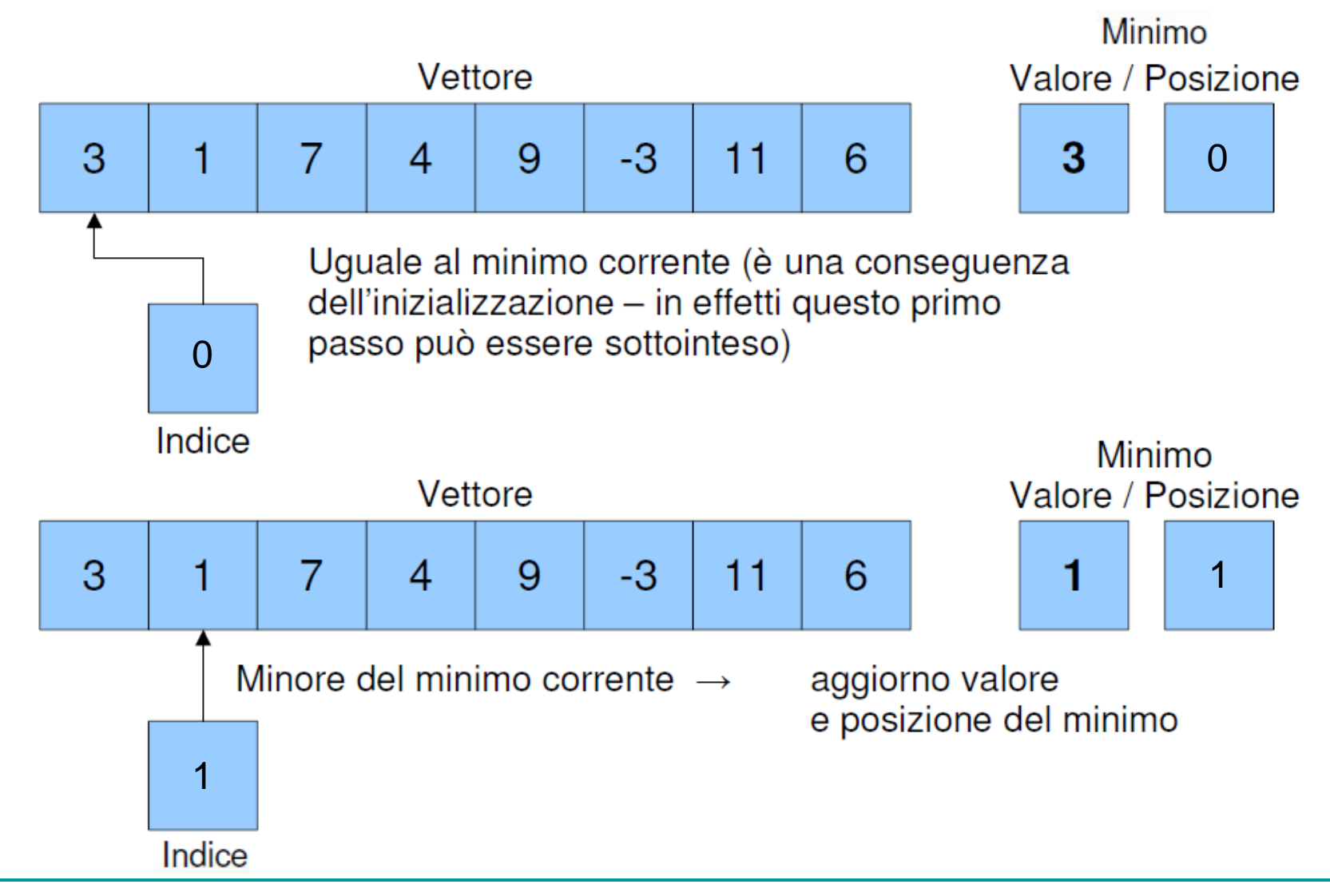

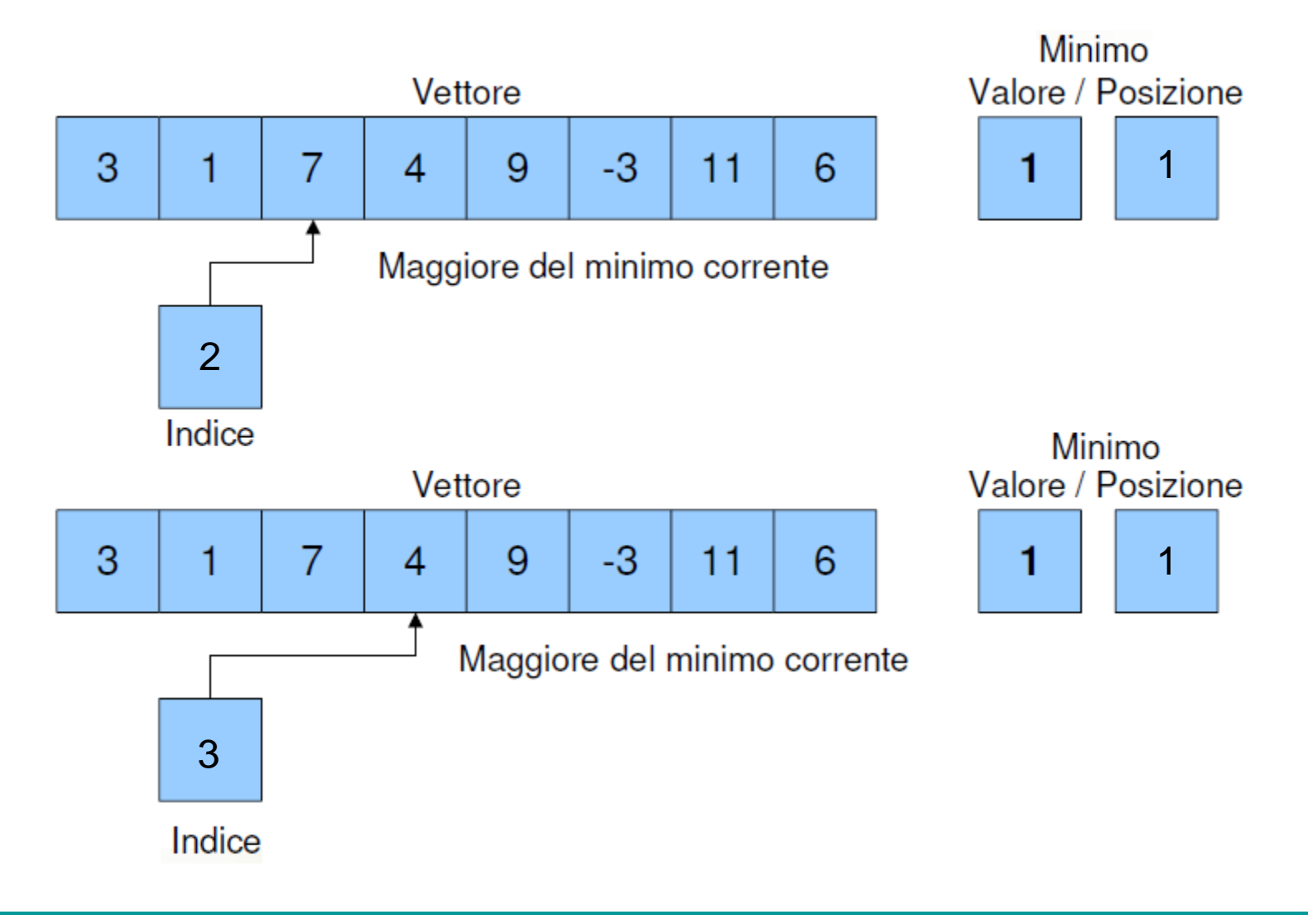

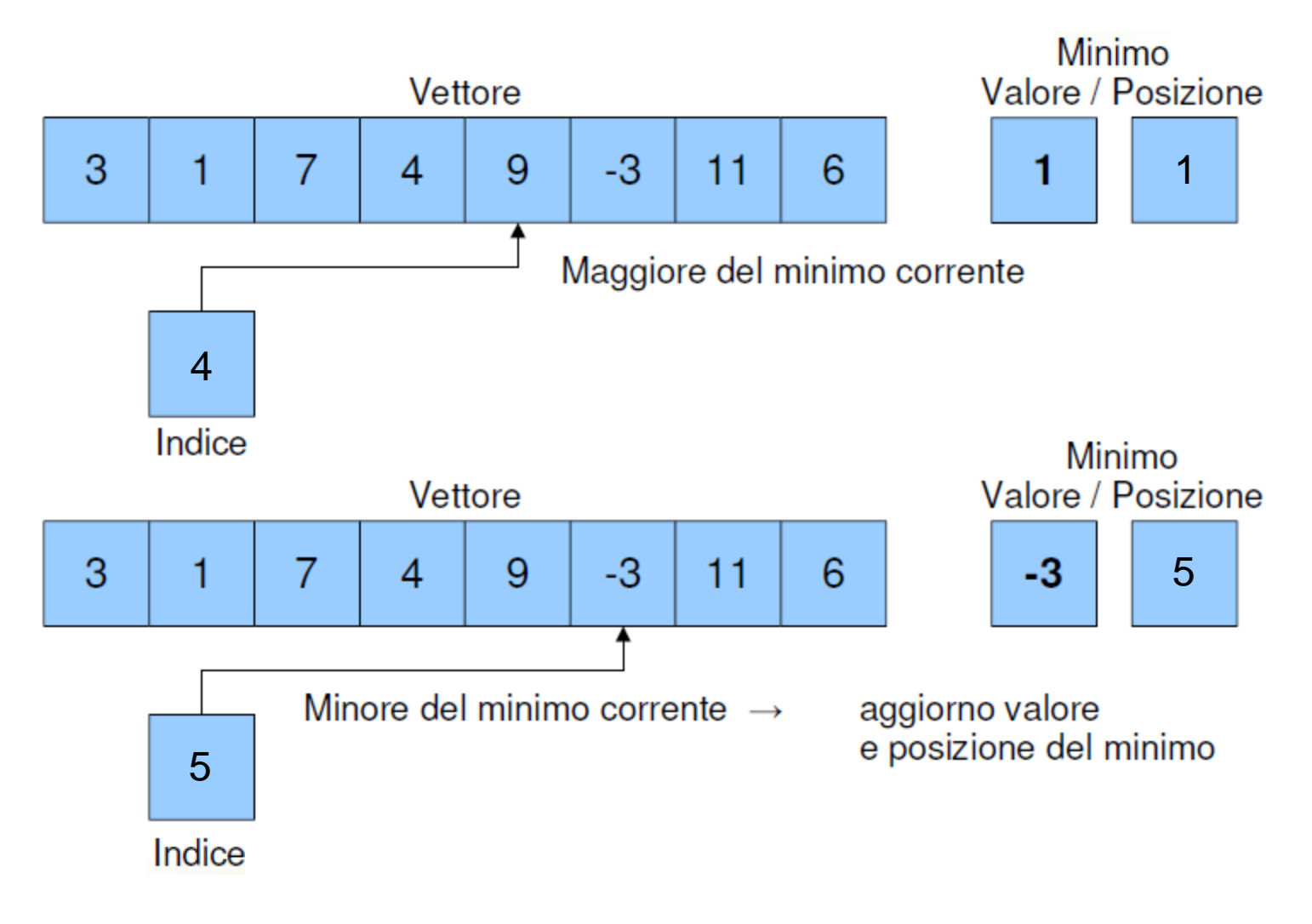

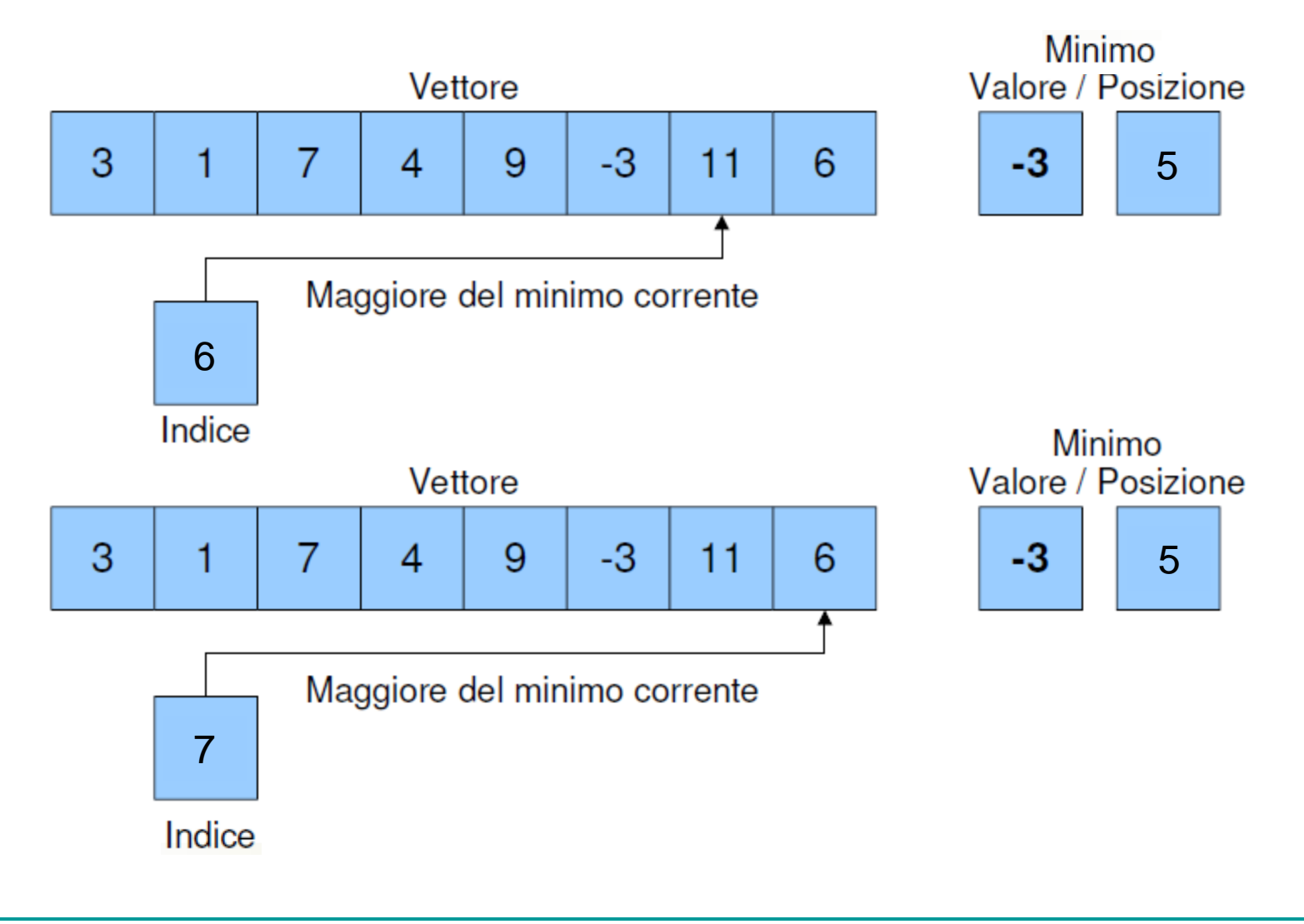

- Al termine dell'algoritmo le variabili di supporto contengono il valore e la posizione del minimo
	- Se fossero presenti più minimi uguali sarebbe possibile decidere quale tenere in considerazione
- Data la lunghezza N del vettore, è necessario effettuare N confronti
	- Il tempo necessario al completamento dell'esecuzione è proporzionale alla dimensione del vettore

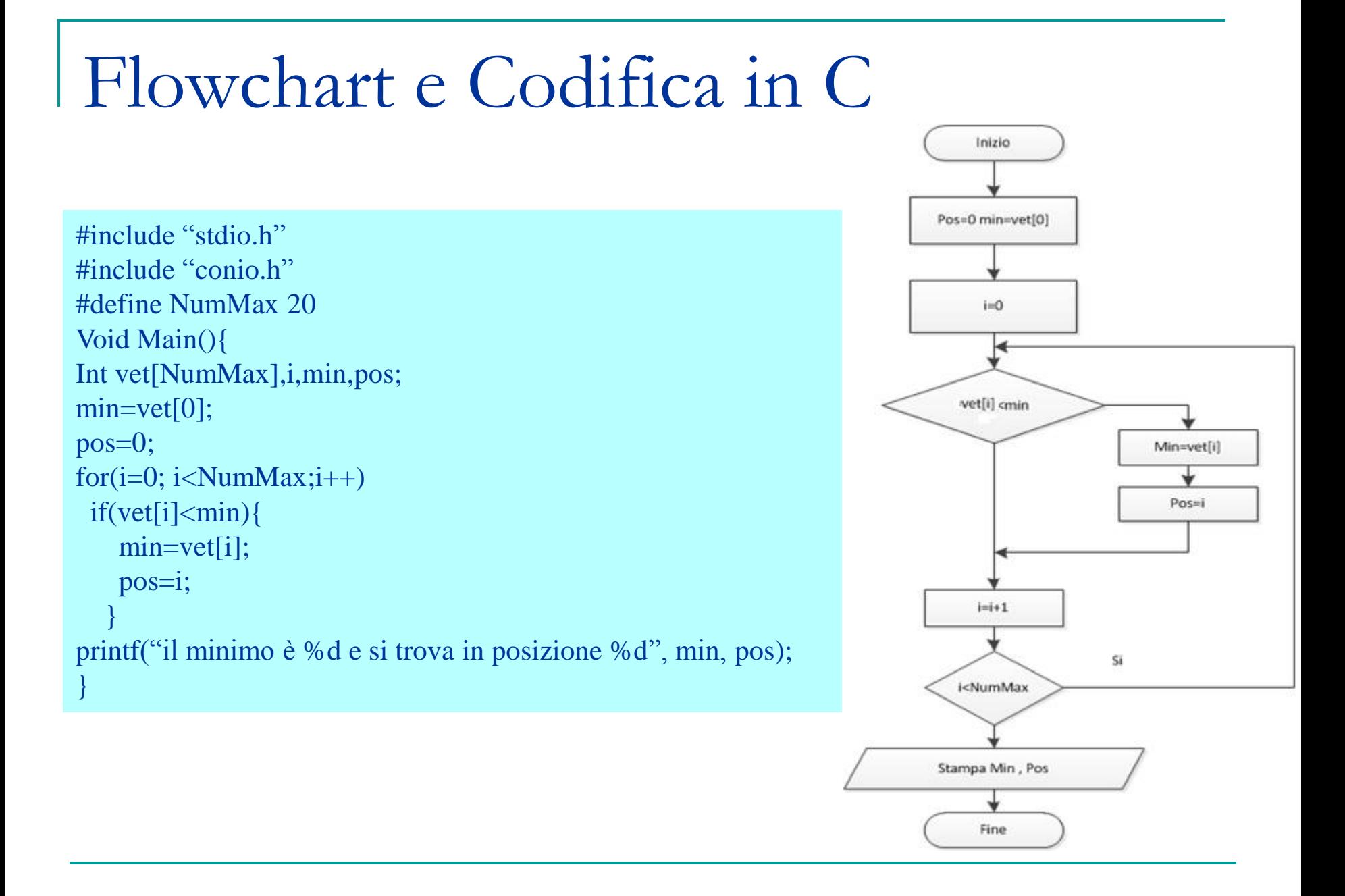